| Teacher: K. Allen          | Content: An introduction to the use of basic html |
|----------------------------|---------------------------------------------------|
| Grade Level or Course: PLC |                                                   |

| S                                                        | TAGE 1: Desired Results ~ W                                                                                                    | hat will students be learning?                                                                                                    |
|----------------------------------------------------------|----------------------------------------------------------------------------------------------------|----------------------------------------------------------------------------------------------------|
| Learning<br>Objective                                    |                                                                                                    | or<br>vith a title and a body<br>vith paragraph tags, headings, line breaks,                                                                                                    |
| Essential<br>Questions &<br>Understandings/B<br>ig Ideas | which consists of codes (tags) e<br>What are Tags?<br>Tags are codes in an HTML do<br>interprets for subsequent displa<br>document is viewed in a browse | anguage) is the language used to write Web pages<br>embedded in the text of a document.<br>cument which the browser reads and then<br>y to a reader. Tags are not visible when an HTML<br>er, but their effects are. Tags begin with the<br>th the closing symbol ">"; and usually come in<br>and one that ends it.                                                                                                    |
| K                                                        | <html></html>                                                                                                    | Encloses the entire HTML document. These<br>tags let the browser know to start reading<br>and displaying the information presented<br>within.<br>The <head> element contains all<br/>information about the document in general.<br/>It contains HTML elements that describe<br/>the document's usage and relationship with<br/>other documents.</head>                                                                                                    |
| Key<br>Vocabulary/Form<br>ulas                           | <title></title>                                                                                                    | The <title> is contained in the &lt;HEAD&gt;&lt;br&gt;of the document. It is displayed at the top&lt;br&gt;of the browser window and on the&lt;br&gt;bookmark list, so it is important to choose&lt;br&gt;something descriptive, unique, and&lt;br&gt;relatively short.&lt;/td&gt;&lt;/tr&gt;&lt;tr&gt;&lt;th&gt;&lt;/th&gt;&lt;td&gt;&lt;BODY&gt;&lt;/BODY&gt;&lt;/td&gt;&lt;td&gt;The &lt;BODY&gt; element contains all the information which is part of the document.&lt;br&gt;There are a number of different attributes for the &lt;BODY&gt; tag (attributes are the elements included within brackets that&lt;/td&gt;&lt;/tr&gt;&lt;/tbody&gt;&lt;/table&gt;</title> |

| change the behavior or appearance of a tag). They are:                                                                                                    |
|----------------------------------------------------------------------------------------------------|
| "BACKGROUND=" Specifies the image tile that is to appear in the document's background.                                                                                                    |
| EXAMPLE:<br><body background="&lt;br">"picturename.gif"&gt; </body>                                                                                                    |
| "BGCOLOR=" Sets the background color of<br>the page. In order to do this a six digit<br>hexadecimal number denoting a red-green-<br>blue color value is included. Thus "000000"<br>is black and "FFFFFF" is white and every<br>other color in between is described using<br>these 6 characters in different combination.<br>In addition to the hexadecimal system,<br>there are sixteen color names that (other<br>than black) that can be included in the<br>tags. They are: Aqua, Red, Green, Blue,<br>Violet, Fuchsia, Gray, Lime, Maroon, Navy,<br>Olive, Purple, Silver, Teal, White, and<br>Yellow. |
| EXAMPLE:<br><body<br>BGCOLOR="#FFFFFF"&gt;<br/>This page has a white<br/>background.<br/><br/>OR</body<br>                                                                                                    |
| EXAMPLE:                                                                                                    |
| <body<br>BGCOLOR="W<br/>HITE"&gt;<br/>This page has<br/>a white<br/>background.<br/></body<br>                                                                                                    |
| "LINK=" Sets the hexadecimal color code for links that have not yet been visited.                                                                                                    |
| EXAMPLE:<br><body link="#0C6249"><br/>This page has blue links<br/></body>                                                                                                    |

|                        | <pre>VLINK= Sets the hexadecimal color code<br/>for links the user has already visited.</pre>  |
|------------------------|------------------------------------------------------------------------------------------------|
| Headings               |                                                                                                |
| -                      |                                                                                                |
| <h1></h1><br><h6></h6> | Used to set size of headings. Values of 1 through 6; with 1 being the largest, 6 the smallest. |
|                        |                                                                                                |
| Paragraphs             |                                                                                                |
| <p></p>                | Used to denote a plain paragraph.                                                              |
| Links                  |                                                                                                |
| <a></a>                | Creates a link to another document or anchor.<br>Attributes:                                   |
|                        | HREF"" The URL of a document to<br>which a given document is<br>linked.                        |
|                        | NAME"" Denotes an anchor name.                                                                 |
|                        |                                                                                                |

|                               | Character Formatting                                 |                                                                                          |
|-------------------------------|------------------------------------------------------|------------------------------------------------------------------------------------------|
|                               | <b></b>                                              | Bold text.                                                                               |
|                               | <i></i>                                              | Italic text.                                                                             |
|                               | <u></u>                                              | Underlined text.                                                                         |
|                               |                                                      |                                                                                          |
|                               | Frames                                               |                                                                                          |
|                               | <frameset>T&gt;</frameset>                           | The main container for a frame document.<br>Attributes:                                  |
|                               |                                                      | COLS="" Specifies a frame's column size in pixels or as a percentage.                    |
|                               |                                                      | ROWS="" Specifies a frame's row size in pixels or as a percentage.                       |
|                               | <frame/>                                             | Contains information about a single frame.<br>Attributes:                                |
|                               |                                                      | SRC="" The URL of a document to be displayed in a given frame.                           |
|                               |                                                      | SCROLLING="" Indicates whether<br>a frame has scroll<br>bars (YES, NO, or<br>AUTO).      |
|                               |                                                      | MARGINHEIGHT= Specifies a frame<br>"" Specifies a frame<br>margin's height in<br>pixels. |
|                               |                                                      | MARGINWIDTH="" Specifies a frame margin's width in pixels.                               |
|                               | <noframes>MES&gt;</noframes>                         | Used to display text when viewed with a non-frames capable browser.                      |
|                               |                                                      |                                                                                          |
| STAGE 2: Lea                  | 0                                                    | rategies and activities you plan to use?                                                 |
| Snapshot/Warm-<br>up Activity | Write down HTML tags an<br>The first example is show | nd their purposes as many as possible.<br>m below:                                       |
|                               |                                                      |                                                                                          |

|                             | Tag Name                                                                                                    | Purpose                      |
|-----------------------------|----------------------------------------------------------------------------------------------------|------------------------------|
|                             | <form> </form>                                                                                                    | Create a form for user input |
|                             |                                                                                                    |                              |
|                             |                                                                                                    |                              |
|                             | In order to ensure optimal learn                                                                                                    | ing I will employ the use of |
| Instructional<br>Strategies | <ul> <li>interviews;</li> <li>student-centered and collabora</li> <li>the use of online learning strat</li> <li>problem based learning; and</li> <li>open ended questions.</li> </ul> | •                            |

|                          | Power Point Presentations: <u>https://sites.google.com/a/ttsd.k12.or.us/ms-hubbard-s-classes/class-</u><br>Assignments: <u>https://www.washington.edu/accessit/webdesign/student/lessons.htm</u>                                                                                                    |
|--------------------------|----------------------------------------------------------------------------------------------------|
|                          | Assignments:       Intps://www.washington.edu/accessit/webdesign/student/lessons.ntm         Worksheets:       1.       http://www.pma.com.sg/Images/ICT/9781903112618sample.pdf         2.       http://www.cyberlearning-world.com/lessons/htmlws.htm         Storyboard:       1.       http://nmasse.com/courses/ecom205/storyboard.php                                                                                                    |
|                          | HTTP, Client vs. Server                                                                                                    |
|                          | 1. What does HTTP stand for?                                                                                                    |
|                          | a. What is hypertext?                                                                                                    |
|                          | b. What are hyperlinks?                                                                                                    |
| Teaching and<br>Learning | c. What internet port number does HTTP operate on ( <b>Hint</b> : Do a G number for HTTP")?                                                                                                    |
| Activities               | 2. What is HTTPS?                                                                                                    |
|                          | a. What is the difference between HTTP and HTTPS?                                                                                                    |
|                          | b. What kinds of websites use HTTPS?                                                                                                    |
|                          | 3. In all of your five internet browsers, try typing in a web site without the                                                                                                    |
|                          | a. Does it work?                                                                                                    |
|                          | b. In your own opinion, why do you think we still use "http://"?                                                                                                    |
|                          | <ul> <li>Client vs. Server         There is plenty of vocabulary to learn on the internet. None is more in a client and a server. On the internet, servers are typically big, powerful coprovide content to clients. This content can be files, video, audio, web pag television stations, voice mail, and much more. A client is anything that us provides. This can be an internet browser running on a computer, a digital much more.     </li> <li>When you type in "www.google.com" to an internet browser, what is the set</li> </ul> |

|      | _ist five servers (like google.com)                                                                                                    | and the content that they provide                                                                                                    | ue        |
|------|----------------------------------------------------------------------------------------------------|----------------------------------------------------------------------------------------------------|-----------|
|      | Server Name                                                                                                    | Content Provided                                                                                                    |           |
|      |                                                                                                    |                                                                                                    |           |
|      |                                                                                                    |                                                                                                    |           |
|      |                                                                                                    |                                                                                                    |           |
|      |                                                                                                    |                                                                                                    |           |
|      |                                                                                                    |                                                                                                    |           |
|      |                                                                                                    |                                                                                                    | _         |
|      |                                                                                                    |                                                                                                    | _         |
|      |                                                                                                    | Fonts, Colors, Tables                                                                                                    |           |
|      | In this lesson, you will learn ho                                                                                                    | w to change the type of font, the                                                                                                    | e         |
| tabl | les. If you have already done this Changing Fonts                                                                                                    | s in class, you can skip this lesso                                                                                                    | on.       |
|      | <ul> <li>If you have already done this</li> <li>Changing Fonts</li> <li>To change the font of certain te</li> </ul>                                                                                                    | s in class, you can skip this lesso<br>ext, surround it with <font> tags</font>                                                                                                    | on.<br>s. |
|      | <ul> <li>If you have already done this</li> <li>Changing Fonts</li> <li>To change the font of certain te</li> </ul>                                                                                                    | s in class, you can skip this lesso                                                                                                    | s.        |
|      | <ul> <li>If you have already done this</li> <li>Changing Fonts</li> <li>To change the font of certain te</li> </ul>                                                                                                    | ext, surround it with <font> tags<br/><b>="Verdana"&gt;</b>Basic Unit of Li</font>                                                                                                    | s.        |
|      | <ul> <li>If you have already done this</li> <li>Changing Fonts</li> <li>To change the font of certain te</li> <li>The cell is the <font face<="" li=""> </font></li></ul>                                                                                                    | ext, surround it with <font> tags<br/><b>"Verdana"&gt;</b>Basic Unit of Li</font>                                                                                                    | s.        |
|      | les. If you have already done this <b>Changing Fonts</b> To change the font of certain te The cell is the <font face<="" p=""> Will result in the web page below The cell is the Basic Unit of Life the</font>                                                                                                    | ext, surround it with <font> tags<br/><b>"Verdana"&gt;</b>Basic Unit of Li</font>                                                                                                    | <b>5.</b> |
|      | les. If you have already done this <b>Changing Fonts</b> To change the font of certain term The cell is the <font face<="" p=""> Will result in the web page below The cell is the Basic Unit of Life the Now change the font in two difference</font>                                                                                                    | s in class, you can skip this lesso<br>ext, surround it with <font> tags<br/>="Verdana"&gt;Basic Unit of Li<br/>ow:<br/>ne cell theory.</font>                                                                                                    | S.        |
|      | <ul> <li>If you have already done this</li> <li>Changing Fonts To change the font of certain te The cell is the <font face<="" p=""> Will result in the web page below The cell is the Basic Unit of Life the Now change the font in two difference Changing Colors</font></li></ul>                                                                                                    | s in class, you can skip this lesso<br>ext, surround it with <font> tags<br/>="Verdana"&gt;Basic Unit of Li<br/>ow:<br/>ne cell theory.</font>                                                                                                    | s.        |
|      | <ul> <li>If you have already done this</li> <li>Changing Fonts To change the font of certain te The cell is the <font face<="" p=""> Will result in the web page below The cell is the Basic Unit of Life the Now change the font in two difference Changing Colors</font></li></ul>                                                                                                    | s in class, you can skip this lesso<br>ext, surround it with <font> tags<br/>="Verdana"&gt;Basic Unit of Li<br/>ow:<br/>le cell theory.<br/>ferent sections of your web page</font>                                                                          | s.        |
|      | les. If you have already done this <b>Changing Fonts</b> To change the font of certain term The cell is the font face Will result in the web page below The cell is the Basic Unit of Life the Now change the font in two difference In order to change the color of <b>Cfont color="red"&gt;</b>                                                                                        | s in class, you can skip this lesso<br>ext, surround it with <font> tags<br/>="Verdana"&gt;Basic Unit of Li<br/>ow:<br/>le cell theory.<br/>ferent sections of your web page</font>                                                                          | s.        |
|      | <pre>les. If you have already done this    Changing Fonts    To change the font of certain te    The cell is the font face    Will result in the web page belo    The cell is the Basic Unit of Life th    Now change the font in two diff    Changing Colors    In order to change the color of    <font color="red">    The cell is the <font <="" face="" pre=""></font></font></pre> | s in class, you can skip this lesso<br>ext, surround it with <font> tags<br/>="Verdana"&gt;Basic Unit of Li<br/>ow:<br/>he cell theory.<br/>ferent sections of your web page<br/>text on your page, you can add<br/>="Verdana"&gt; Basic Unit of Life</font> | s.        |

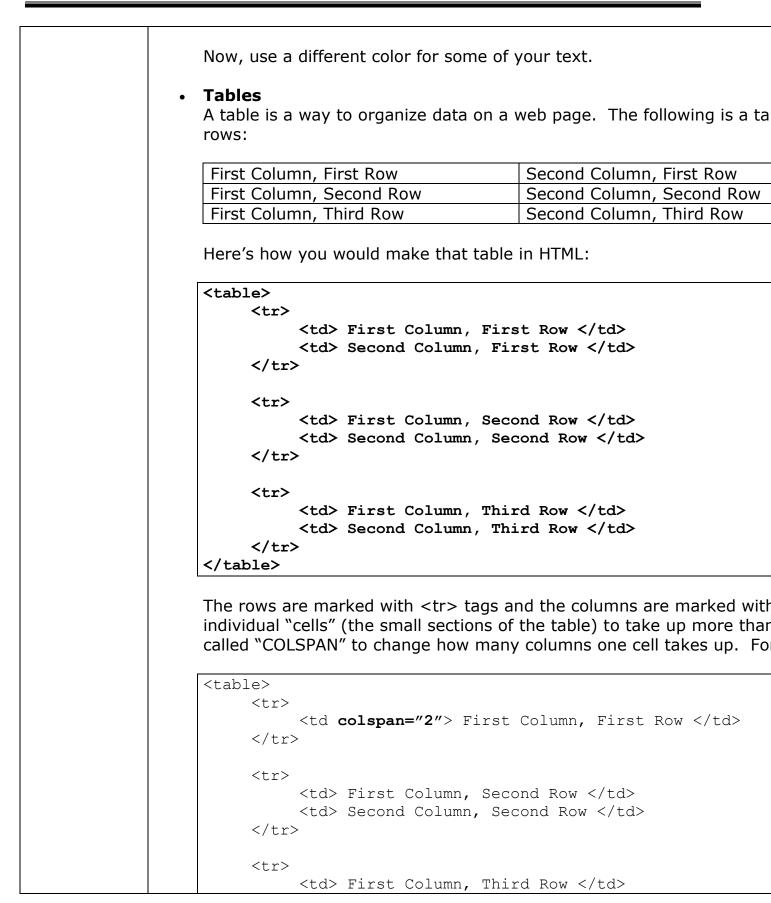

|                 |                                            | > Second Column, Th                                                                                                    | nird Row                         |
|-----------------|--------------------------------------------|----------------------------------------------------------------------------------------------------|----------------------------------|
|                 | +</th <th>able&gt;</th> <th></th>          | able>                                                                                                    |                                  |
|                 | <u> </u>                                   | ante>                                                                                                    |                                  |
|                 | Will                                       | look like this:                                                                                                    |                                  |
|                 | Fir                                        | st Column, First Row                                                                                                    |                                  |
|                 | Fir                                        | st Column, Second Row                                                                                                    | Second Column, Second Row        |
|                 | Fir                                        | st Column, Third Row                                                                                                    | Second Column, Third Row         |
|                 |                                            | v, use the table below to organize<br>e; all of your text should be inside                                                                                                    | -                                |
|                 | <ta< th=""><th>ble&gt;</th><th></th></ta<> | ble>                                                                                                    |                                  |
|                 |                                            |                                                                                                    |                                  |
|                 |                                            | —                                                                                                    | he summary of your page her      |
|                 | tag                                        | s)                                                                                                    |                                  |
|                 |                                            |                                                                                                    |                                  |
|                 |                                            |                                                                                                    |                                  |
|                 |                                            | Make a list of th                                                                                                    | e different pages that you       |
|                 | <th></th> <th></th>                        |                                                                                                    |                                  |
|                 |                                            |                                                                                                    | the text of your page in her     |
|                 | <pre>/+</pre>                              | able>                                                                                                    |                                  |
|                 |                                            |                                                                                                    | a know by a mail so that I san s |
|                 | Jdv                                        | e your web page on line and let m<br>Resources:                                                                                                    |                                  |
|                 |                                            | nesources.                                                                                                    |                                  |
|                 |                                            | E-pals Regulated Classroom E-mail (free)                                                                                                    |                                  |
|                 | Higher                                     | http://www.epals.com                                                                                                    |                                  |
|                 | Level                                      | Internet Decidate                                                                                                    |                                  |
|                 | Thinking                                   | Internet Projects<br>http://www.etc.bc.ca/tdebhome/int_projects.html                                                                                                    | nl                               |
|                 | X                                          |                                                                                                    | <u></u>                          |
| Differentiation | Analyze<br>data,                           | The BIG PAGE of School Internet Projects and<br>http://www.mts.net/~jgreenco/internet.html                                                                                                    | d Educational Technology         |
|                 | Create                                     | Internet in the Classroom                                                                                                    |                                  |
|                 | diagrams                                   | Internet in the Classroom<br>http://www.indirect.com/www/dhixson/class.html/linearchitect.com/www/dhixson/class.html/linearchitect | nl                               |
|                 | and flow                                   | http://www.indirect.com/www/driix50n/cid55.110                                                                                                    | <u></u>                          |
|                 | charts                                     | Internet Learning ResourcesBusiness Resound http://www.technologyindex.com/education/pa                                                                                                    |                                  |
|                 |                                            |                                                                                                    |                                  |
|                 |                                            | Classroom Technology Projects                                                                                                    |                                  |
|                 |                                            | http://www.sv400.k12.ks.us/tips/projects.html                                                                                                    |                                  |
| L               | L                                          |                                                                                                    |                                  |

| A Teacher's Guide to the Internet<br>http://www.solutions.ibm.com/k12/teacher/teachs.html                                                                         |
|----------------------------------------------------------------------------------------------------|
| The Net: User Guidelines and Netiquette Index by Arlene Rinaldi <a href="http://www.fau.edu/rinaldi/net/index.html">http://www.fau.edu/rinaldi/net/index.html</a> |
| The Unofficial Smiley Dictionary<br>http://www.eff.org/papers/eegtti/eeg-286.html                                                                                 |
| WWW Searching<br>http://www.dsmo.com/srchres.htm                                                                                                    |
| The Spider's ApprenticeTips on Searching the Web<br>http://www.monash.com/spidap.html                                                                             |
| Davesite Interactive HTML Tutorial<br>http://www.davesite.com/webstation.html                                                                                     |
| The Home Page Maker<br>http://www.wizard.com/~fifi/pagemake.html                                                                                                  |
| How to Create Webpages<br>http://www.teleport.com/~danal/Pages/making.html                                                                                        |
| The History of the Internet<br>http://www.davesite.com/webstation/net-history.shtml                                                                               |
| The BuzzOnline terms<br>http://www.computer-dept.com/buzz.html                                                                                                    |
| Internet Lingo and Slang<br>http://www.dsmo.com/lingo.htm                                                                                                    |
| Emoticons: Today Online Chat Dictionary<br>http://www.todayonline.com/social/chatdictionary.html                                                                  |
| EFF's Extended Guide to the Internet<br>http://www.eff.org/papers/eegtti/eeg_toc.html                                                                             |
| Guide to Cyberspace 6.1<br>http://www.eit.com/web/www.guide/guide.toc.html                                                                                        |
| Educator's Guide to the Webby Scholastic<br>http://place.scholastic.com/el/index.htm                                                                              |
|                                                                                                    |

| Checking for<br>Understanding                                      | Question and answer<br>Student teacher discussion<br>Student/Group presentations<br>Homework practice problems                                                                                                    |
|--------------------------------------------------------------------|----------------------------------------------------------------------------------------------------|
|                                                                    | STAGE 3: Closure ~ What did the students master & what are they n                                                                                                    |
| Lesson Closure<br>& Student<br>Summarizing<br>of their<br>Learning | <ul> <li>Reviewing the key points of the lesson.</li> <li>Giving students opportunities to draw conclusions from the lesson.</li> <li>Describing when the students can use this new information.</li> <li>Previewing future lesson.</li> <li>Demonstrating student's problem-solving process.</li> </ul>                                                                                                    |
| Assessment<br>Part 1                                               | The student will create a web page that utilizes one of their gradpoint topics in Bi<br>Anatomy or Chemistry. (http://www.how-to-build-websites.com/basic-concepts/pa<br>Step 1: Let's write some HTML code<br>Open up a text editor like Notepad on Windows and type this (or: Note: Here's a PDF that shows your of the state of the state of the |
|                                                                    | Save your HTML file (save it to your desktop so you will be sure to find it!) using your text editor's 'S webPage.html.                                                                                                    |
|                                                                    | You can choose any name you want, as long as you follow these four rules:                                                                                                    |
|                                                                    | Web page names cannot have spaces in them: 'web page.html' is no good but 'webPage.html                                                                                                    |

| The name has to end with either .html or .htm; by ending the file name this way you are tellir<br>it should use a web page reader / browser to view it.<br>Don't use funny symbol like: \$, %, ^, & in your page names. Stick to standard letters and nur<br>In Notepad, please save the file as UTF-8.<br>Mac OSX Notes: <u>How to create an HTML document with Mac OSX</u> (PDF) |
|----------------------------------------------------------------------------------------------------|
| Step 3: Marvel at your work and view your page                                                                                                    |
| You should be able to now just double-click on the page or open it up with your web browser by goin select your page.                                                                                                    |
| You should be able to see your page in all its glory! Ok, not too much glory, but it was your first hand<br>then compare what you typed with the original I gave you and just go over the process again. You w                                                                                                    |
| If you're not sure if what you created is looking like it's supposed to, you can check out the final pag                                                                                                    |
|                                                                                                    |
|                                                                                                    |
| STAGE 4: Assessment Evidence ~ What is evidence of mastery                                                                                                    |
|                                                                                                    |
| The student may have trouble remembering to use correct syntax for all the different feat back and correct where they made a mistake (error). The students got bored with html la                                                                                                    |
| The student will create and produce a storyboard for a web page that they will design individ<br>The student may have trouble remembering to use correct syntax for all the different feat                                                                                                    |
|                                                                                                    |

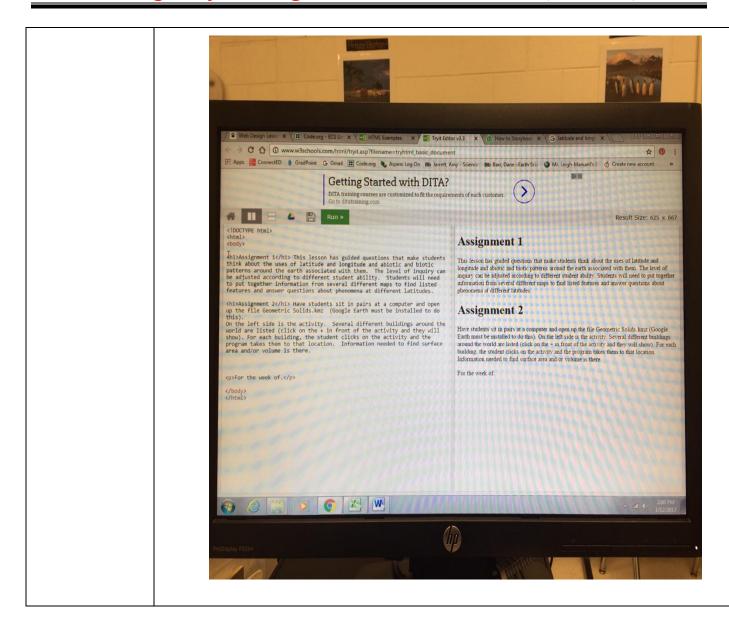

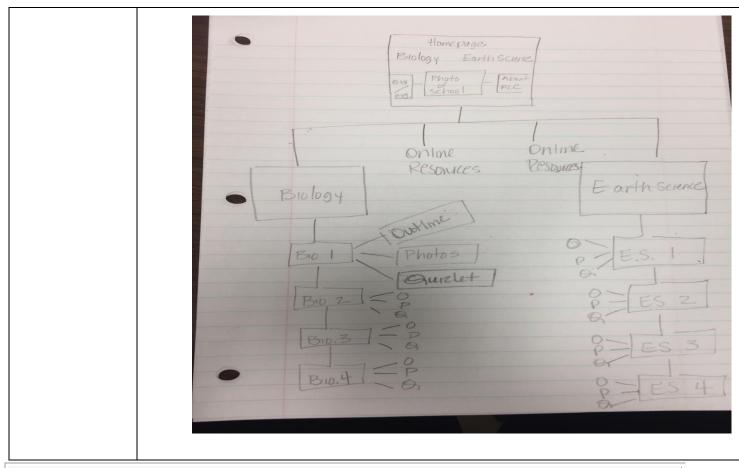

Teacher Reflection / Effectiveness of Learning: Each day I will reflect on the types of questions students ask and which processes were most difficult for students to grasp.